## Calcolo Numerico Tutoraggio, lezione 3

Autore: Alvise Sommariva

## Tempo previsto: 60 minuti. Difficoltá:  $\bullet \bullet \bullet \circ \circ$

SI RACCOMANDA AGLI STUDENTI DI commentare adeguatamente SCRIPT E FUNCTION MATLAB.

**Problema**: Si supponga che la sequenza di numeri reali  $\{x_n\}_{n=1,2,...}$  converga a L e che posto  $E_n = |x_n - L|$  si abbia

$$
\lim_{n} \frac{E_{n+1}}{E_n^{R^*}} = C \neq 0.
$$

Determinare un approssimazione di  $R^*$ , sapendo che per  $n = 2, 3, \ldots$ , posto  $\gamma_n = \frac{E_{n-1}}{E_n}$  $\frac{\nu_{n-1}}{E_n}$ , si ha

$$
\gamma_{n-1}^{R^*} \approx \gamma_n. \tag{1}
$$

A tale scopo:

1. Si definisca la function calcola R, che abbia la seguente intestazione

```
function R=calcola_R(xn,L)
% Calcolo dell'ordine di convergenza di una sequenza "xn" convergente a "L"
con lim_n E_{n+1}/E^R_n=C, C non uguale a 0.
```
In particolare:

- (a) La function abbia come variabili di input:
	- $\bullet$  un vettore xn di lunghezza N;
	- uno scalare L;
- (b) La function abbia come variabile di output un vettore R di lunghezza  $N-2$ , contenente alla k-sima componente il valore di  $R_k \approx R^*$  per cui  $\gamma_k^{R_k} = \gamma_{k+1}$  (suggerimento: utilizzare opportunamente un logaritmo naturale).
- 2. Si definisca la function demo calcola R in cui:
	- (a) si assegni il vettore xn definito da

xn=[1.000000000000000e+00

```
6.551450720424304e-01
4.335903683634927e-01
2.881484008925012e-01
1.918323121506386e-01
1.278096675607083e-01
8.518323360286406e-02
5.678195278661637e-02
3.785260078111326e-02
2.523446453501505e-02
1.682279781087122e-02
1.121514564046264e-02
7.476748086523549e-03
4.984494080301871e-03
3.322994677536352e-03
2.215329377336683e-03
1.476886130694148e-03];
```
- (b) ponga  $L = 0$ ;
- (c) mediante calcola R calcoli il vettore R con le approssimazioni  $R_k$  di  $R^*$ ;
- (d) si stampino i valori del vettore R con 1 cifra prima della virgola, 10 dopo la virgola, in formato decimale;
- (e) si scriva in questa tabella tali ultimi due valori:

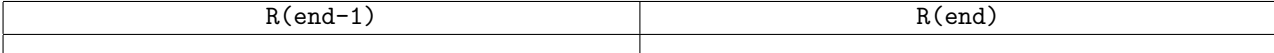